# **Come è cambiato il Digital Marketing: dalle origini ad oggi**

*di Paolo Franzese*

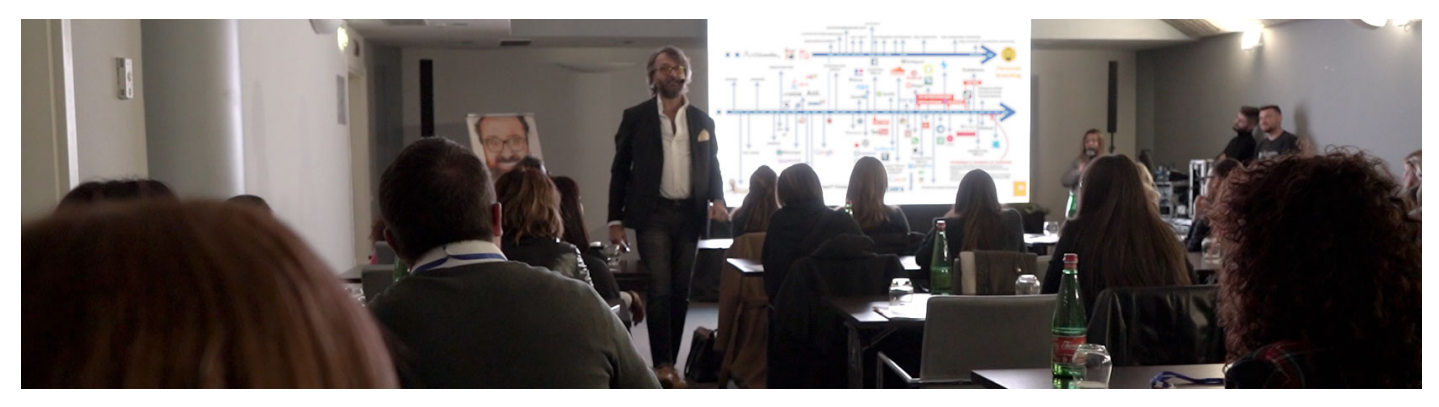

**Come è cambiato il Digital Marketing**? Le tappe fondamentali dello sviluppo del marketing digitale, riflettendo su come le innovazioni tecnologiche e i cambiamenti nei comportamenti dei consumatori abbiano plasmato le strategie attuali.

L'origine del World Wide Web ha rivoluzionato la comunicazione globale e posto le fondamenta per le tecnologie innovative odierne. Passando da un progetto di gestione documentale a una piattaforma che unisce miliardi di individui, il web ha cambiato profondamente come interagiamo con l'informazione e tra noi, grazie alla visione pionieristica dell'ipertesto.

Oggi mi voglio addentrare nella ricca storia della mia attività tracciando l'evoluzione del Digital Marketing dalla sua nascita fino ai giorni nostri, comunque ora faremo un bel salto indietro nel tempo.

#### **La nascita del web**

Nel 1989, il mondo si trovava all'alba di una rivoluzione digitale che avrebbe trasformato il modo in cui viviamo, lavoriamo e comunichiamo. In quell'anno, Tim Berners-Lee propose un progetto rivoluzionario per la gestione documentale, intitolato "Information Management: A Proposal". Questa proposta conteneva concetti che sarebbero diventati la colonna portante di Internet come lo conosciamo oggi, tra cui:

- Simple protocol;
- Hypertext;
- Public domain software;
- Network.

Fu qui che furono gettate le basi per le prime definizioni di:

- HTTP:
- HTML;

URL.

Con l'arrivo del 1990, il progetto di Berners-Lee prese slancio e, per la prima volta, venne coniato il termine "World Wide Web" per descrivere questo innovativo sistema di gestione e condivisione dell'informazione. Un anno dopo, nel 1991, il mondo vide il lancio del primo sito web basato sulle tecnologie HTTP, HTML e URL, segnando l'inizio di una nuova era digitale.

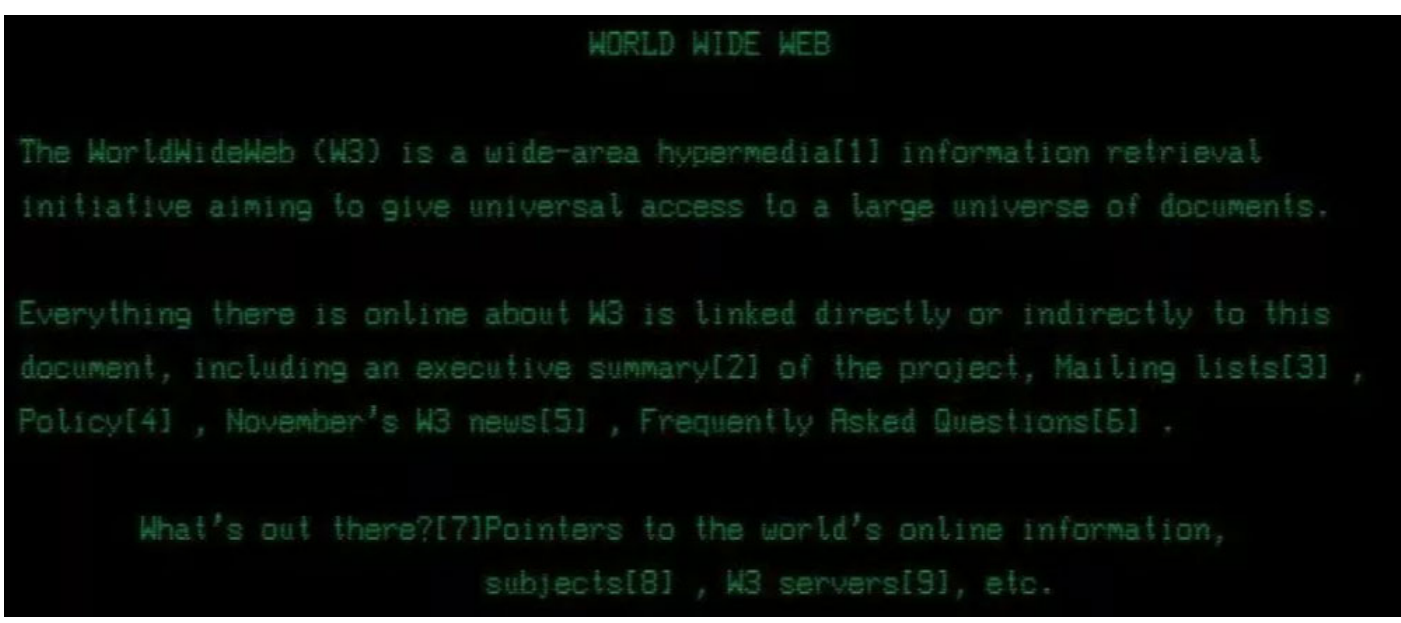

Il primo sito web, l'inizio della rivoluzione digitale

Prima di addentrarci nella storia e nell'evoluzione, se stai apprezzando questo contenuto, non dimenticate di iscriverti alla mia newsletter:

Ti offrirò regolarmente le mie preziose intuizioni e mi piacerebbe tanto averti come parte della mia comunità.

Come è cambiato il Digital Marketing? Rendi tutto pubblico e vedrai l'impossibile.

#### **Accessibile a tutti**

Il 1993 fu un anno di svolta, con le tecnologie HTTP, HTML e URL che divennero accessibili al pubblico, fu anche l'anno in cui **Mosaic**, il primo web browser grafico, fu rilasciato, rendendo il web più accessibile e comprensibile per l'utente medio. Questo browser grafico aprì la strada a un'interfaccia utente più ricca e interattiva, consentendo alle persone di navigare nel web in modi che prima erano inimmaginabili.

Mosaic, il primo browser, «la killer application degli anni novanta»

Nel 1994, il World Wide Web Consortium (W3C) fu fondato da Tim Berners-Lee, il consorzio aveva l'obiettivo di definire gli standard web per garantire la crescita sostenibile e l'interoperabilità della rete. Con la creazione del [W3C](https://www.w3.org/), Berners-Lee e il suo team stabilirono le regole che avrebbero guidato lo sviluppo futuro di Internet, assicurando che rimanesse uno spazio aperto e accessibile per tutti .

Come è cambiato il Digital Marketing? Questa nuova frontiera che mi ha incuriosito tantissimo.

#### Il Digital Marketing

Dopo l'invenzione del World Wide Web nel 1989, gli anni '90 hanno segnato la nascita del Digital Marketing , un periodo in cui il World Wide Web era una nuova frontiera, ed io c'ero ( [leggi la mia biografia da completare](https://www.imaginepaolo.com/chi-sono/)).

Qui era il 1996 ed ero nel mio studio di Grafica, Editoria e Pubblicità, ero Archimedia S.n.c. e usavo Apple Macintosh.

Il paesaggio digitale è stato per sempre alterato con l'arrivo del primo banner cliccabile nel 1994 che recitava: "Hai mai cliccato con il tuo mouse proprio qui?", con una freccia che indicava verso la parte destra del banner dove c'era la laconica scritta "Lo farai", il primo banner cliccabile ha segnato la transizione all'era digitale.

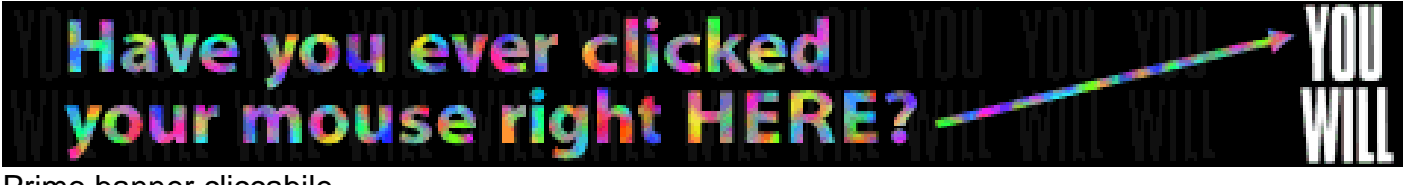

Primo banner cliccabile

Con l'espansione di internet, la fine degli anni '90 ha introdotto i motori di ricerca, rivoluzionando il modo in cui navigavamo nel web, infatti nel settembre del 1990, Alan Emtage creò **Archie**, il primo motore di ricerca:

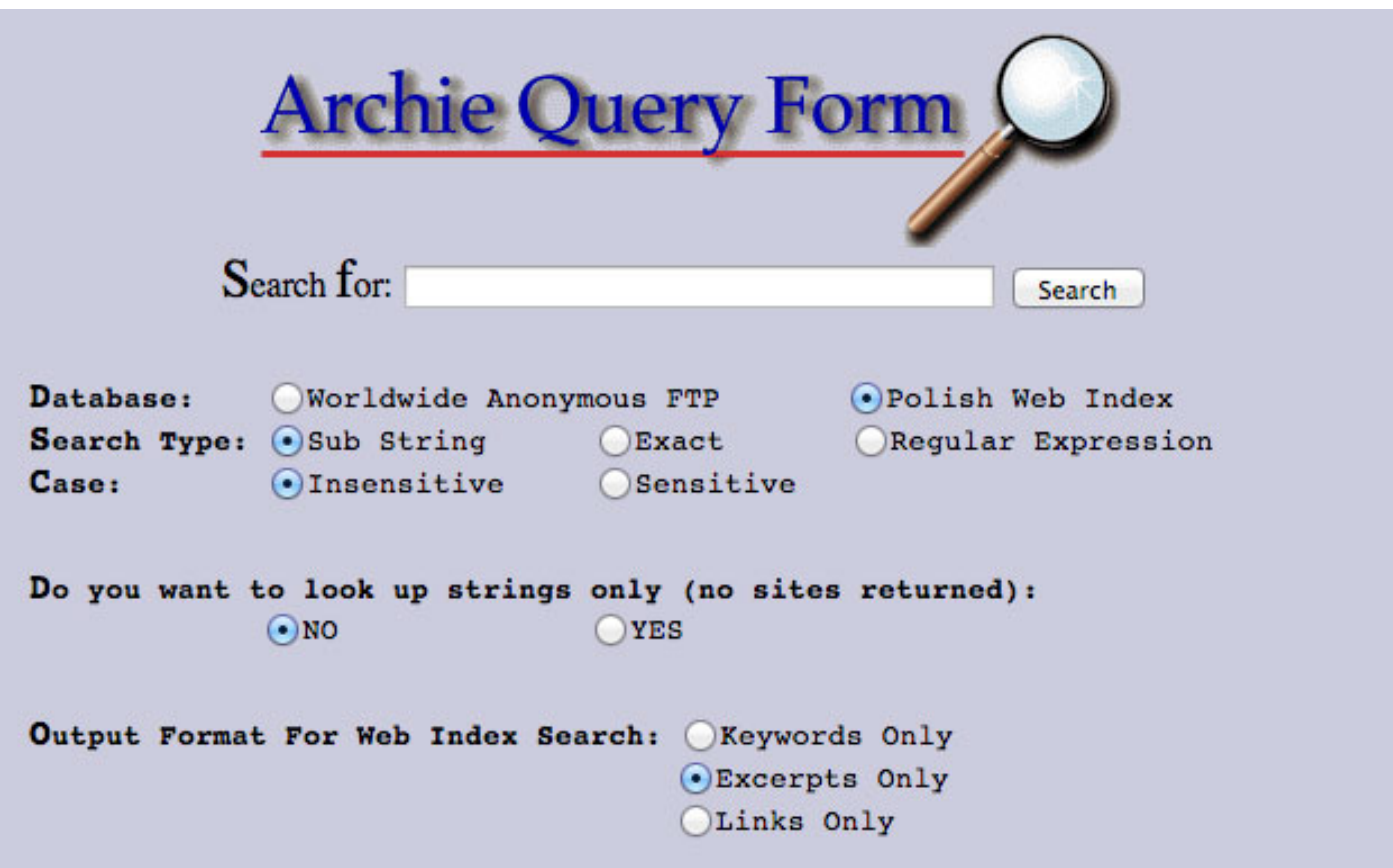

Nasce nel 1990 ALIWEB (Archie Like Indexing on the Web), il primo motore di ricerca della storia.

Il termine marketing digitale è stato usato per la prima volta negli anni '90, coincidendo con l'ascesa di Internet e lo sviluppo della piattaforma Web 1.0, questa piattaforma permetteva agli utenti di trovare informazioni, ma non supportava la condivisione.

Come è cambiato il Digital Marketing? Il web design con Netscape Composer.

# **Cos'è il Digital Marketing?**

Cos'è il Digital Marketing ? Ne ho parlato per bene anche in questo articolo: [Come fare digital](https://www.imaginepaolo.com/2022/09/come-fare-digital-marketing-la-guida-per-principianti/)  [marketing: guida per principianti](https://www.imaginepaolo.com/2022/09/come-fare-digital-marketing-la-guida-per-principianti/).

Ci troviamo in un mondo dove quasi cinque miliardi di persone, poco più del 60% della popolazione mondiale, utilizzano regolarmente i social media. Sperdo che ogni professionista sia a conoscenza almeno dei principi fondamentali del Digital Marketing.

Ma cosa significa esattamente? Beh, in termini semplici, il Digital Marketing è la promozione di prodotti attraverso Internet o qualsiasi forma di media elettronico, il Digital Marketing è l'uso di canali digitali per promuovere o commercializzare prodotti e servizi a consumatori e imprese mirati.

I vantaggi sono tanti, le persone consumano contenuti digitali quotidianamente e molto presto le piattaforme di marketing tradizionali scompariranno, lasciando spazio alla completa presa di possesso del mercato digitale. Uno dei vantaggi del marketing digitale è la sua convenienza rispetto ai metodi tradizionali.

Come è cambiato il Digital Marketing? Il web design con Netscape Composer.

#### I motori di ricerca

Sono un Web Designer, il primo sito l'ho fatto nel 1997, lavoravo solo con l'HTML utilizzando Netscape Composer, un editor HTML WYSIWYG (What You See Is What You Get) inizialmente sviluppato da Netscape Communications Corporation nel 1997 e incluso nel pacchetto Netscape.

Un'applicazione che mi permetteva di creare e pubblicare facilmente pagine web senza conoscere l'HTML, poi ho iniziato a studiarlo ed insegnarlo come Docente Principale di Web Design presso l'ILAS di Napoli.

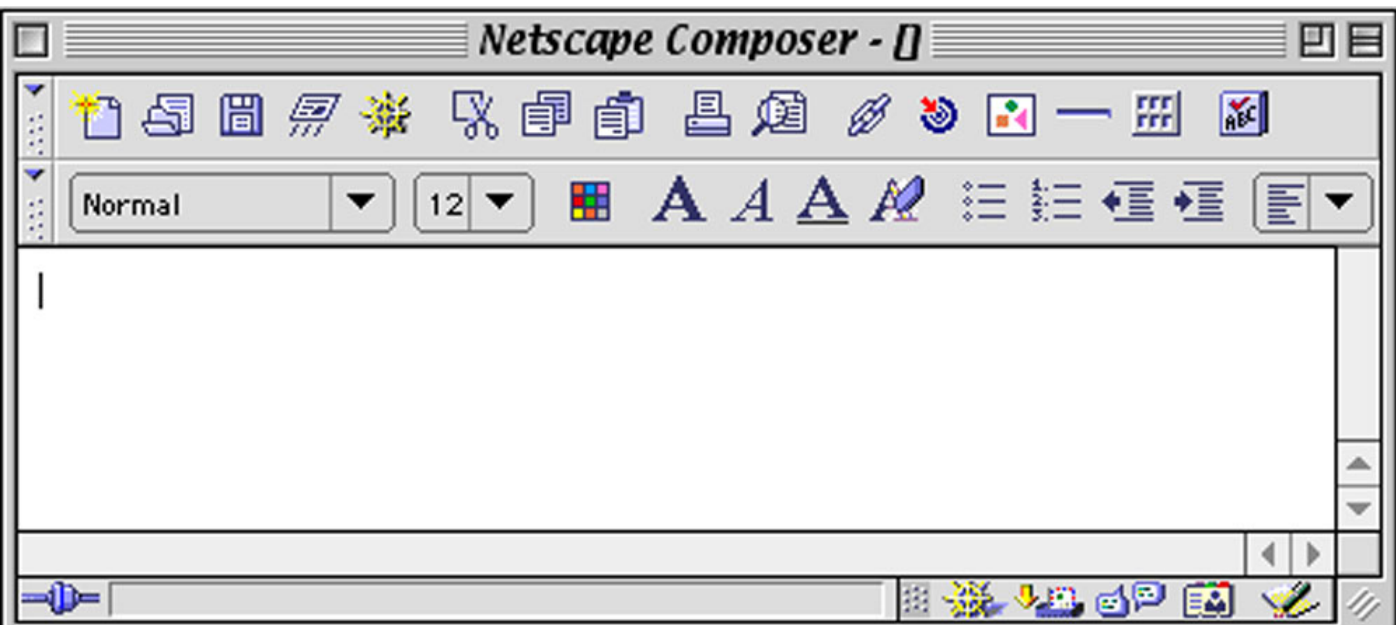

Netscape Composer, l'editor HTML WYSIWYG che mi ha permesso di produrre i primi siti web

Non c'era ancora Google, navigavo con Netscape Communicator e cercavo con Altavista, poi nello stesso anno è stato lanciato anche Yahoo, diventando un punto di svolta nel marketing digitale.

Prima di Google io utilizzavo AltaVista (ed anche Virgilio)

Nel 1998 nasce Google, seguito dallo scoppio della bolla di Internet, spianando la strada ad altri giganti. Google e Yahoo iniziano a dominare lo spazio digitale, la creazione di Google nel 1998 ha portato con sé l'algoritmo rivoluzionario, trasformando il marketing digitale e stabilendo nuovi standard.

Iniziavo a capire quanto fosse importante essere correttamente presenti nei motori di ricerca, una mia frase che ripetevo spesso era:

"Se non compari in Google non esisti" – Paolo Franzese

La metà degli anni 2000 ha visto l'avvento di SEO e Google AdWords, elevando l'importanza dei ranking dei motori di ricerca, in quanto marketer digitale ho iniziato così a riconoscere il significativo potenziale del primo posto su Google, e su questo ero (e lo sono ancora) un mago della SEO, mi impossessavo facilmente del primo posto nei motori di ricerca in base alle categorie dei miei [clienti](https://www.imaginepaolo.com/clienti/).

Come è cambiato il Digital Marketing? Oltre Google i social media…

## Web 2.0 e social media

L'introduzione del Web 2.0 ha segnato il passaggio da utenti passivi a partecipanti attivi, nascono siti di social networking aprendo nuove opportunità per le aziende per commercializzare i loro prodotti.

Nei primi anni 2000, il marketing digitale è entrato in una nuova fase con l'ascesa delle piattaforme di social media, Friendster e MySpace hanno fatto spazio a Facebook, cambiando fondamentalmente il mio impegno con il mondo digitale e aprendo nuove opportunità per i marketer, in quel periodo suggerivo a tutti di presenziare queste nuove piattaforme.

Anche il cookie ha giocato un ruolo cruciale nell'adattare le promozioni in base alle abitudini degli utenti.

Per illustrare per bene questo periodo allego una immagine della slide n. 69 del mio [seminario di](https://www.accademiadelwedding.com/corso-di-personal-branding/)  [Personal Branding:](https://www.accademiadelwedding.com/corso-di-personal-branding/)

La slide n. 69 del mio seminario di Personal Branding in cui illustro tutto

Avvicinandoci alla fine degli anni 2000, le aziende hanno realizzato il valore di fornire contenuti significativi, l'attenzione si è spostata dalla pura vendita all'ingaggio e all'educazione, dando vita all'era del content e dell'inbound marketing.

Arriva il dominio dei social media nelle attività online, piattaforme come Facebook, LinkedIn,

Instagram, Twitter e Pinterest sono diventate essenziali per i marketer digitali.

Come è cambiato il Digital Marketing? Da utenti passivi a partecipanti attivi…

#### **La rivoluzione mobile**

Gli anni 2010 hanno inaugurato la rivoluzione mobile, con la navigazione mobile che ha superato il desktop e le piattaforme di social media che si sono moltiplicate.

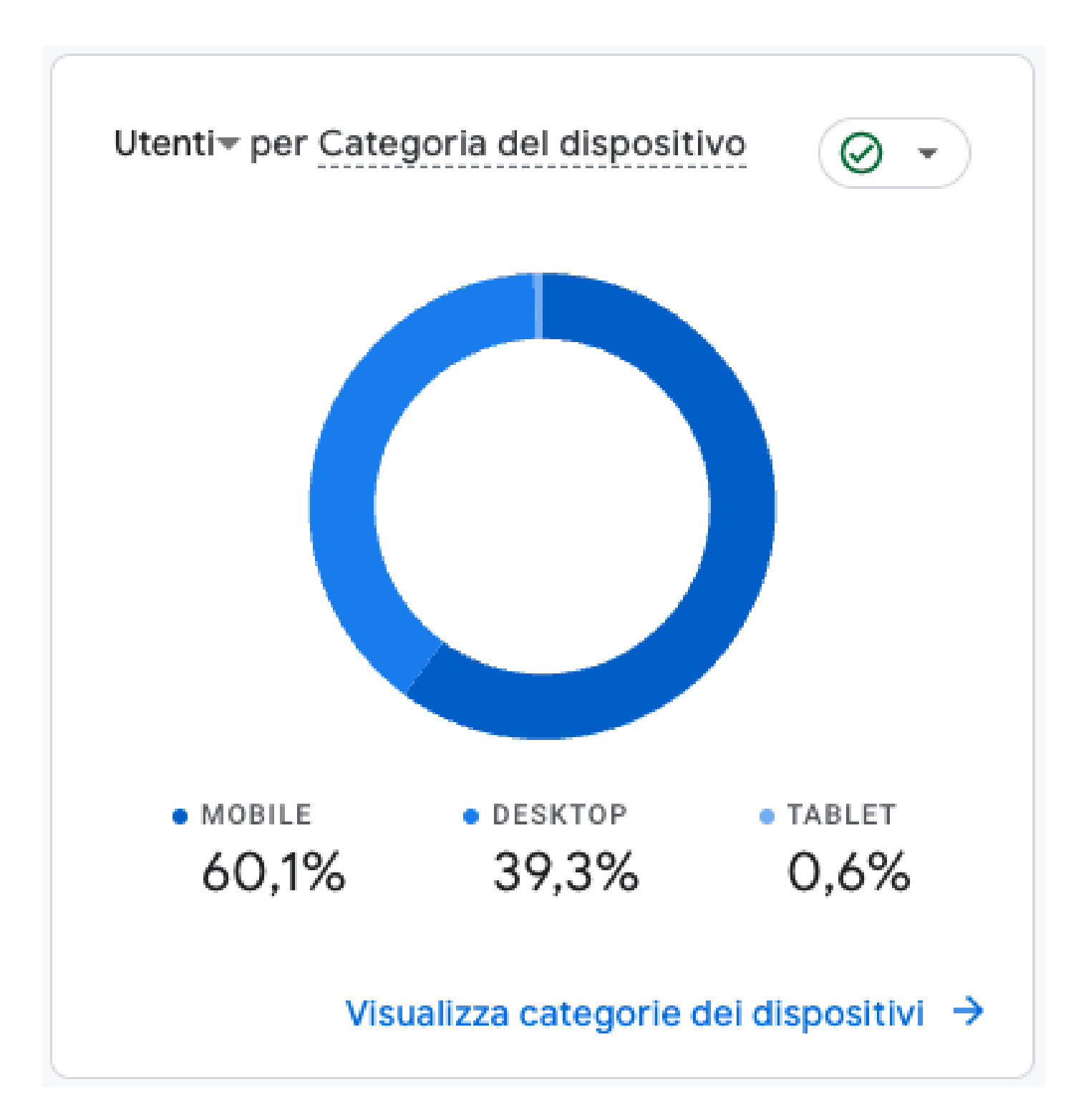

I dati degli utenti provenienti dal mio sito

Io, in quanto marketer digitale, ho sfruttato queste tendenze, adattando le mie strategie al mondo mobile-first.

Alla fine degli anni 2010, la personalizzazione, l'intelligenza artificiale e l'analisi dei dati hanno iniziato a modellare il paesaggio del marketing digitale. I miei clienti, i grossi brand da me curati, hanno riconosciuto la necessità di interazioni consumer personalizzate e gli ho fatto sfruttare le nuove tecnologie per fornire esperienze su misura.

Ecco cosa significa avere un Digital Coach come consulente [\(Cosa fa un Digital Coach: i consigli](https://www.imaginepaolo.com/2021/05/cosa-fa-un-digital-coach/)  [per migliorarti in ciò che fai\)](https://www.imaginepaolo.com/2021/05/cosa-fa-un-digital-coach/), restare aggiornati, esplorare nuove tecnologie e mantenere al centro la persona sono principi fondamentali che mi guideranno verso nuovi orizzonti di successo.

Come è cambiato il Digital Marketing? Si raggiungono pubblici più ampi…

#### Influencer Marketing

Gli anni 2020 hanno segnato un passaggio verso contenuti brevi e l'ascesa meteorica dell' Influencer Marketing . I brand hanno iniziato a collaborare con influencer per raggiungere pubblici più ampi e piattaforme come TikTok sono emerse come potenti strumenti di coinvolgimento.

Nel 2024 continuiamo a vedere l'evoluzione del Digital Marketing a un ritmo senza precedenti, spinto ancor di più dall'Intelligenza Artificiale, poi l'integrazione crescente di AR, VR ed esperienze immersive sta spingendo i confini di come commercializziamo e consumiamo; il futuro è veramente entusiasmante.

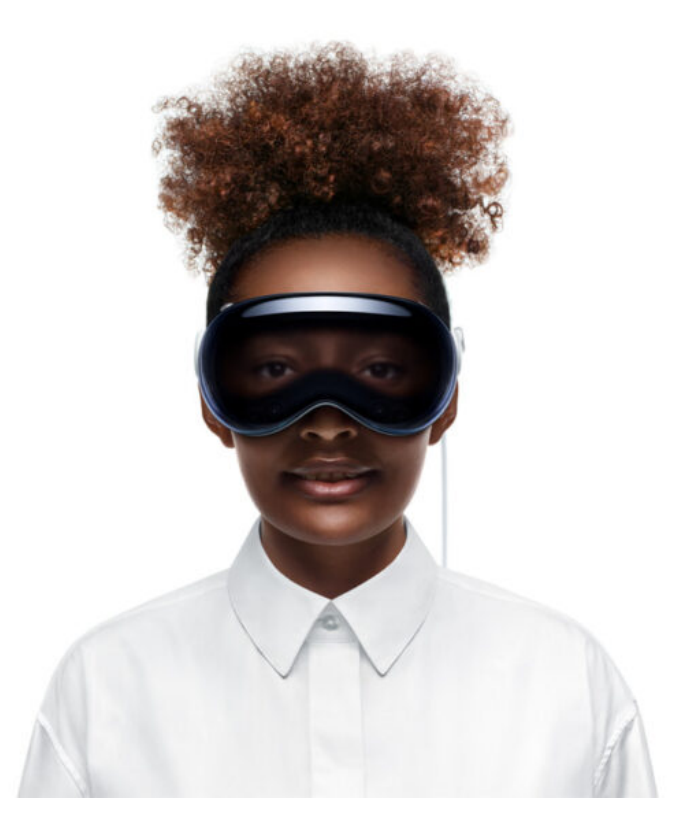

Questo mi porta alla fine della mia esplorazione della storia del Digital Marketing. Ti ho fatto viaggiare dalla nascita del World Wide Web al paesaggio digitale vibrante e diversificato che navighiamo oggi. Mentre guardiamo al futuro, una cosa rimane certa: la nostra industria continuerà a innovare, evolversi e plasmare il modo in cui comunichiamo.

Oggi le mie competenze toccano alcuni diversi tipi di Digital Marketing:

- Promozione di contenuti;
- SEO;
- SEM;
- Social Media Marketing;
- Affiliation Marketing;
- Email marketing;
- Marketing dinamico tramite messaggistica istantanea.

Mentre guardo avanti al futuro, il mercato digitale è in costante stato di flusso.

Devo rimanere vigile, tenendo d'occhio le tendenze emergenti e lo sviluppo di algoritmi più intelligenti. Dopotutto, in questo paesaggio digitale ad alta velocità, nessuno può permettersi di rimanere indietro.

Come è cambiato il Digital Marketing? Comprendere il Digital Marketing è fondamentale per chiunque voglia prosperare nel paesaggio del marketing digitale.

## **Conclusioni**

Il settore ha percorso una strada incredibile dalla sua nascita, dal primo sito web lanciato fino all'ascesa dell'influencer marketing e l'utilizzo di tecnologie avanzate come l'intelligenza artificiale, la realtà aumentata e la realtà virtuale, abbiamo assistito a una trasformazione senza precedenti nel modo in cui marchi e consumatori interagiscono nel mondo digitale.

La mia capacità di adattarmi e sfruttare le nuove tecnologie ha segnato la differenza tra il successo e l'oblio, evidenziando l'importanza di rimanere sempre aggiornati e proattivi di fronte ai cambiamenti. Ora più che mai, il Digital Marketing si presenta come un campo dinamico e in continua evoluzione, ricco di opportunità per coloro che sono pronti ad esplorare nuove frontiere e a sperimentare con strategie innovative.

La sfida per i professionisti del settore sarà quella di rimanere al passo con questi cambiamenti, sfruttando le nuove opportunità per creare campagne sempre più personalizzate, immersive ed efficaci.

Ricordiamo che nel cuore del Digital Marketing c'è sempre la connessione umana:

- Comprendere profondamente il proprio pubblico;
- Comunicare in modo autentico;
- Costruire relazioni di valore.

Rimangono le chiavi per il successo in questo affascinante viaggio digitale, ora continua a padroneggiare il dominio digitale, e teniamoci pronti ad accogliere le infinite possibilità che il futuro ci riserva.

Da un articolo scritto da Paolo Franzese il 15 Aprile 2024